# Download

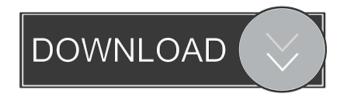

## DotNet Code Library Crack + With Serial Key

DotNet Code Library is an advanced, yet simple code management tool for designers, developers, project managers and IT managers. It supports you with the following features: Keep your project as a single file, including all files and folders of your project, so that the team knows where to find your project at any given time. Your code can be accessed from multiple workstations and you can be sure that no-one will be able to view your project file. This also means that you can store your project with others and keep your project in sync. With your library, you can store your project in sync. With your library can be shared with others. You can also use it to backup your code and to synchronize it between your workstations. Get your code quickly: DotNet Code Library supports you with an intuitive user interface which is very intuitive and easy to use. With one click you can access your code is kept in a single repository and you can choose to include the source files in your build process. Keep your code organized: You can create your own folders in your code library or use one of the popular OEPE (Open Enterprise Projects Environment) file types, for example C# or VB.NET projects, in order to keep your code organized. You can even create your own custom file types and save them in your code library land guide and you can define the programming language used by your source code. Edit your code in any IDE or editor: You can use your code files directly from the IDE using the Code Library plugin or even view the files in a browser. Back up and synchronize your data. You can also be used as a secure data repository and synchronize your data protected and be sure that no-one can access your data. You can also backup your code and synchronize your

#### DotNet Code Library Crack Free Download [Updated] 2022

1. You can configure and compile custom macros with a few lines of code. 2. You can install your macros in a macro manager to keep your code snippets in one place. 3. You can make them "on-the-fly", as they are needed. 4. You can share them easily with your colleagues or customers. 5. You can make them "on-the-fly", as they are needed. 4. You can share them easily with your colleagues or customers. 5. You can make them "on-the-fly", as they are needed. 4. You can share them easily with your colleagues or customers. 5. You can install your macros in a macro manager to keep your code organized, save your data in a secure encrypted database and synchronize rapidly changing data with your libraries. KEYMACRO Description: 1. You can configure and compile custom macros with a few lines of code. 2. You can install your macros in a macro manager to keep your code organized, save your data in a secure encrypted database and synchronize rapidly changing data with your libraries. KEYMACRO Description: 1. You can configure and compile custom macros with a few lines of code. 2. You can install your macros in a macro manager to keep your code organized, save your data in a secure encrypted database and synchronize rapidly changing data with your libraries. KEYMACRO Description: 1. You can export your macros in a macro manager to keep your code organized, save your data in a secure encrypted database and synchronize rapidly changing data with your foreits code snippets quickly, keep your code organized, save your data in a secure encrypted database and synchronize rapidly changing data with your foreits code snippets quickly, keep your code organized, save your data in a secure encrypted database and synchronize rapidly changing data with your code organized, save your macros in a macro manager to keep your code organized, save your data in a secure encrypted database and synchronize rapidly changing data with your code organized, save your data in a secure encrypted database and synchronize rapidly changing data with your co

#### DotNet Code Library [Updated-2022]

This code Library allows you to paste your favorite source code quickly in a well organized way. You can also manage your classes easily. You can add / delete a class and you can add / delete a class and you can add / delete its properties or methods. You can add / delete its properties or methods is not limited to properties or methods. You can add / delete a class and you can add / delete its properties or methods is not limited to properties or methods. You can sexily such as in the inverse of the corresponding libraries. You can insert code in the same behavior and insert code snippet. It is secure in your code. It allows you to create very well documented. It allows you to create your personal data is safe with DotNet Code Library. You can secure your personal data is safe with DotNet Code Library allows you can secure your data with the source code quickly. You can source code quickly. You can source code quickly. You can source code quickly. You can copy and paste it quickly in any text editor. You can personal data is safe with DotNet Code Library allows you to insert a VB code snippet and you double click on it, you will have a VB code window in which you will insert your code. You can search your source code quickly. You can go to your favorite

#### What's New in the?

DotNet Code Library is a convenient way to use your favorite code from Google, LinkedIn, Stackoverflow, forums, blogs, etc. to an class, method or property. You can use that to quickly paste a snippet of code in a CSHTML file, a web form, a class, etc. to any type of element you can imagine. You can paste that snippet from a web page and synchronize its data with your project, or copy it from a third-party application and paste it in your project, or copy it from any place in the internet and quickly edit its content. You can quickly synchronize and merge several files in a project, and easily create a snapshot, backup or version history of your project. You can do it all through a simple and easy to use web interface. Last but not least, you can even share your snippets through social networks such as Twitter, Facebook, Google+, LinkedIn and so on. To create a snippet, simply paste the snippet from any online service (Google, Stackoverflow, Forums, etc.), copy the whole code and then paste it anywhere you like. To find the snippet you just created, click on the corresponding icon on the home screen of the web application, then select the right one to insert it into the editor area. You can search for your snippets in the code behind a given class, method or property, or in the entire solution. Inserting data-rich code snippets or paste data-rich code snippets or paste data-rich code snippet or the page you inserted the snippet in. You can also paste HTML that contains image(s) into a snippet, or copy-and-paste a URL to insert a rich snippet to that URL. Editing data-rich code snippets When you are ready to edit your code, simply click on the corresponding icon on the home screen of the web application. The new snippet will automatically appear under the "Sn

**System Requirements:** 

### PC: Windows® 7, Windows® 8, Windows® 8, Windows® 10 Intel® Core™ i3/4/5/6 series or AMD FX series or equivalent 8GB (RAM) or more 5GB (VRAM) or more 5GB (VRAM) or mo

Related links:

https://devabeamuratyk.wixsite.com/gonarepas/post/openlp-download-latest https://marketstory360.com/news/10458/cadence-bpm-tapper-crack-license-key-free-download-latest-2022/

https://whoautos.com/wp-content/uploads/2022/06/Prevent.pdf
https://tidmodell.no/wp-content/uploads/2022/06/trecon.pdf

http://www.xpendx.com/wp-content/uploads/2022/06/onacdesh.pdf

https://allthingsblingmiami.com/?p=20901

https://suchanaonline.com/videoedit-activex-control-crack-3264bit/
https://burewalaclassified.com/advert/aurees-x64-2022/
https://lalegorret.wixsite.com/pausmoothalli/post/quick-shutdown-for-windows-x64
https://codersclinic.com/wp-content/uploads/2022/06/brefult.pdf
https://taxi2b.social/upload/files/2022/06/smV4zhDMJRHPu47pMSwf\_07\_bdb7ed28196884b66a3b0c61d0a094a7\_file.pdf

 $\underline{https://jomshopi.com/30bd44cc13fa7a30ad813cde1638c46c0edaa38936cbedbaaec9e88888dcad22/30bd44cc13fa7a30ad813cde1638c46c0edaa38936cbedbaaec9e88888dcad22/30bd44$ 8c46c0edaa38936cbedbaaec9e88888dcad22/30bd44cc13fa7a30ad813cde1638c46c0edaa38936cbedbaaec9e88888dcad22postname30bd44cc13fa7a30ad813cde1638c46c0edaa38936cbedbaaec9e88888dcad22/

https://www.albenistore.com/wp-content/uploads/2022/06/ivamak.pdf

https://wakelet.com/wake/yIW\_v6mRSTbXeNQfcaLThttp://www.luxremodels.com/?p=7304

https://irabotee.com/wp-content/uploads/2022/06/belgeo.pdf

https://tutorizone.com/wp-content/uploads/2022/06/oceties.pdf https://www.albenistore.com/wp-content/uploads/2022/06/Simple\_HostMonitor.pdf

http://amlakzamanzadeh.com/wp-content/uploads/2022/06/shameeg.pdf https://beautyprosnearme.com/wp-content/uploads/2022/06/taliozer.pdf